# **Portable LibreCrypt Crack With License Key Free**

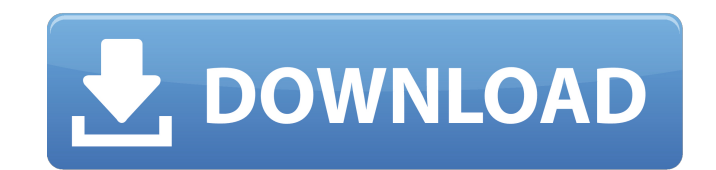

#### **Portable LibreCrypt Crack [Updated]**

Portable LibreCrypt is a compact Windows application developed to help you create one or multiple virtual disks on your computer which are encrypted. Everything you write on these disks is automatically encrypted before be your system without having to go through installation steps. Plus, your Windows registry doesn't get bloated with unnecessary entries. You may copy the utility on any USB flash drive or other devices and take it with you w for a built-in wizard for helping you create a new volume. This approach is suitable especially for less experienced users, as they are guided throughout the entire process. Power users may run the app in the command-line system or as a disk partition/entire disk, specify the location where the volume is saved, enter the required size of the new volume, and choose between several encryption algorithms, such as AES, Blowfish, RC6, CAST or DE password for securing the information. Unmounting drives and creating keyfiles The program lets you unmount volumes so you can make them invisible to other users. In order to mount the volume, you are required to enter the volume is stored, entering the current password and adding a new one. Configuration settings Portable LibreCrypt lets you make passwords visible when entered, display a message on successful mount, set custom hotkeys, auto (e.g. pick the default mount type, enter the maximum number of volumes to show in list with recently files). Powerful and reliable encryption utility The final verdict is that Portable LibreCrypt delivers a rich and advanc Video Guide Portable LibreCrypt

Portable LibreCrypt (Download Portable LibreCrypt) is a compact Windows application developed to help you create one or multiple virtual disks on your computer which are encrypted. Everything you write on these disks is au program, which can be deployed on your system without having to go through installation steps. Plus, your Windows registry doesn't get bloated with unnecessary entries. You may COBy flash drive or other devices and take it layout. The tool also includes support for a built-in wizard for helping you create a new volume. This approach is suitable especially for less experienced users, as they are guided throughout the entire process. Power use as a disk image file stored on your system or as a disk partition/entire disk, specify the location where the volume is saved, enter the required size of the new volume, and choose between several encryption algorithms, su and padding data, and set up a password for securing the information. Unmounting drives and creating keyfiles The program lets you unmount volumes so you can make them invisible to other users. In order to mount the volume specifying the location where the volume is stored, entering the current password and adding a new one. Configuration settings Portable LibreCrypt lets you make passwords visible when entered, display a message on successf configure a set of advanced features (e.g. pick the default mount type, enter the maximum number of volumes to show in list with recently files). Powerful and reliable encryption utility The final verdict is that Portable especially for professionals. LibreCryptVideo 09e8f5149f

## **Portable LibreCrypt Crack [Win/Mac]**

## **Portable LibreCrypt [Updated-2022]**

LibreCrypt is a compact Windows application developed to help you create one or multiple virtual disks on your computer which are encrypted. Everything you write on these disks is automatically encrypted before being store system without having to go through installation steps. Plus, your Windows registry doesn't get bloated with unnecessary entries. You may copy the utility on any USB flash drive or other devices and take it with you whenev built-in wizard for helping you create a new volume. This approach is suitable especially for less experienced users, as they are guided throughout the entire process. Power users may run the app in the command-line consol or as a disk partition/entire disk, specify the location where the volume is saved, enter the required size of the new volume, and choose between several encryption algorithms, such as AES, Blowfish, RC6, CAST or DES. What securing the information. Unmounting drives and creating keyfiles The program lets you unmount volumes so you can make them invisible to other users. In order to mount the volume, you are required to enter the correct pass stored, entering the current password and adding a new one. Configuration settings Portable LibreCrypt lets you make passwords visible when entered, display a message on successful mount, set custom hotkeys, automatically default mount type, enter the maximum number of volumes to show in list with recently files). Powerful and reliable encryption utility The final verdict is that Portable LibreCrypt delivers a rich and advanced suite of fea Portable LibreCrypt Description

#### **What's New In Portable LibreCrypt?**

• Create multiple encrypted volumes • Choose one or more passwords • Protect entire drives and create key files • Customize settings • Multi-language menu • Compatibility and other features • How to unmount volumes to avoi **backeys** • Pick default mount method • Support for myMount • How to unmount drives to avoid unauthorized access • Easily Mount Portable LibreCrypt • Access and edit passwords of your volumes • Customize settings • Change unmount drives to avoid unauthorized access . Optional and often-required tasks . Change volume icons . Edit add-ons list and run external programs after or before mount. Change status messages. Choose import/export keys. recently saved files to display • Choose the number of recent file directories to display • Choose the number of recently accessed files to display ing the bottom line of the window • Display a message after decryption • U line console • Auto-copy disk data to your clipboard • Auto-copy volume data to your clipboard • Auto-copy current password to your clipboard • Auto-copy volume password to your clipboard • Auto-copy volume password to you password for a volume • Generate a new random password • Generate a new random password for a volume • Generate a new random password for a volume • Generate a new random password for a volume • Generate a new random passw volume • Choose a password for a volume • Add a password for a volume • Generate a volume • Generate a random password • Generate a random password for a

# **System Requirements:**

===================================== OS: Windows 7 or higher Processor: Intel Core i3 1.6 GHz, AMD Phenom II x4 945 Memory: 4 GB RAM Input devices: Keyboard, mouse Video card: Nvidia GTX 550 Ti, AMD Radeon HD 7870 DirectX space: 7 GB Screen resolution:

<https://humansofuniversity.com/wp-content/uploads/2022/06/attullr.pdf> [https://www.ultimostore.com/wp-content/uploads/2022/06/Free\\_MySpass\\_Download.pdf](https://www.ultimostore.com/wp-content/uploads/2022/06/Free_MySpass_Download.pdf) [https://onsitegames.com/wp-content/uploads/2022/06/Thumbsdb\\_Viewer.pdf](https://onsitegames.com/wp-content/uploads/2022/06/Thumbsdb_Viewer.pdf) <https://www.voyavel.it/select-edges-crack-patch-with-serial-key/> <https://transitdamagerepairs.com/wp-content/uploads/2022/06/noejar.pdf> [https://blackskillset.business/wp-content/uploads/2022/06/Xpsmtp\\_\\_Crack\\_Download\\_WinMac\\_April2022.pdf](https://blackskillset.business/wp-content/uploads/2022/06/Xpsmtp__Crack_Download_WinMac_April2022.pdf) <https://aapanobadi.com/2022/06/08/j-optimizer-1-3-0-crack-product-key-full-latest-2022/> <https://kisay.eu/iphone-simulator-crack-x64/> <https://suchanaonline.com/see-technical-crack-mac-win/> <https://newsafrica.world/2022/06/extract-text-after-or-before-search-word-software-crack-2022/> <https://eventgb.com/2022/06/08/dllbased-crack-activation/> <https://www.santafe-roma.it/wp-content/uploads/2022/06/acacgebh.pdf> <https://lupamerora.wixsite.com/aftemostsver/post/sime-crack-with-registration-code-free-download> <https://gembeltraveller.com/wi-fi-password-dump-crack-product-key-pc-windows/> [http://www.dblxxposure.com/wp-content/uploads/2022/06/The\\_Onion\\_Peeler.pdf](http://www.dblxxposure.com/wp-content/uploads/2022/06/The_Onion_Peeler.pdf) <https://libertytrust-bank.com/wp-content/uploads/2022/06/ramsiza.pdf> <http://villa-mette.com/?p=9527> <https://kasz-bus.info/audio-overload-crack-download/> <https://cecj.be/wp-content/uploads/2022/06/kaldaeg.pdf> <https://medicilearningit.com/easy-search-product-key-full-free/>

Related links: